# Generative Adversarial Networks

ACTL3143 & ACTL5111 Deep Learning for Actuaries Patrick Laub

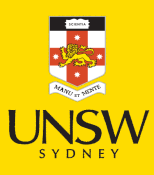

#### Lecture Outline

- Traditional GANs
- Training GANs
- Conditional GANs
- Image-to-image translation
- Problems with GANs
- Wasserstein GAN

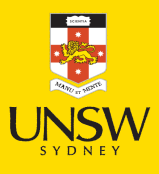

## Before GANs we had autoencoders

An autoencoder takes a data/image, maps it to a latent space via en encoder module, then decodes it back to an output with the same dimensions via a decoder module.

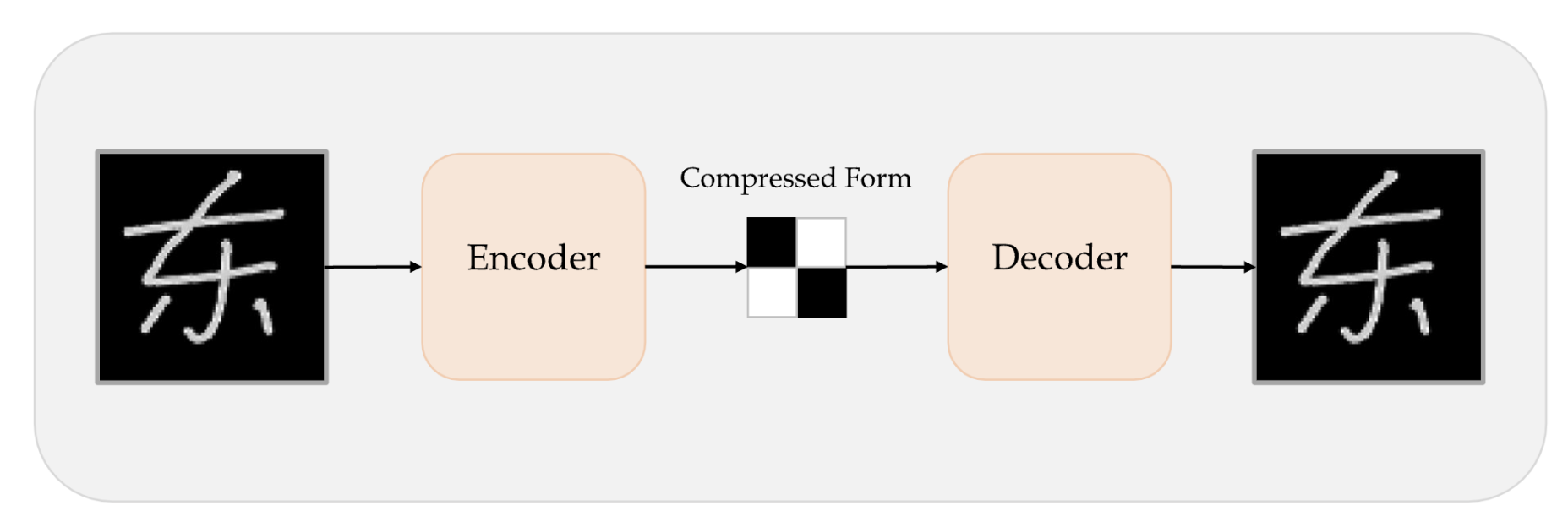

Schematic of an autoencoder.

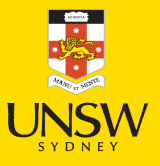

Source: Marcus Lautier (2022).

#### GAN faces

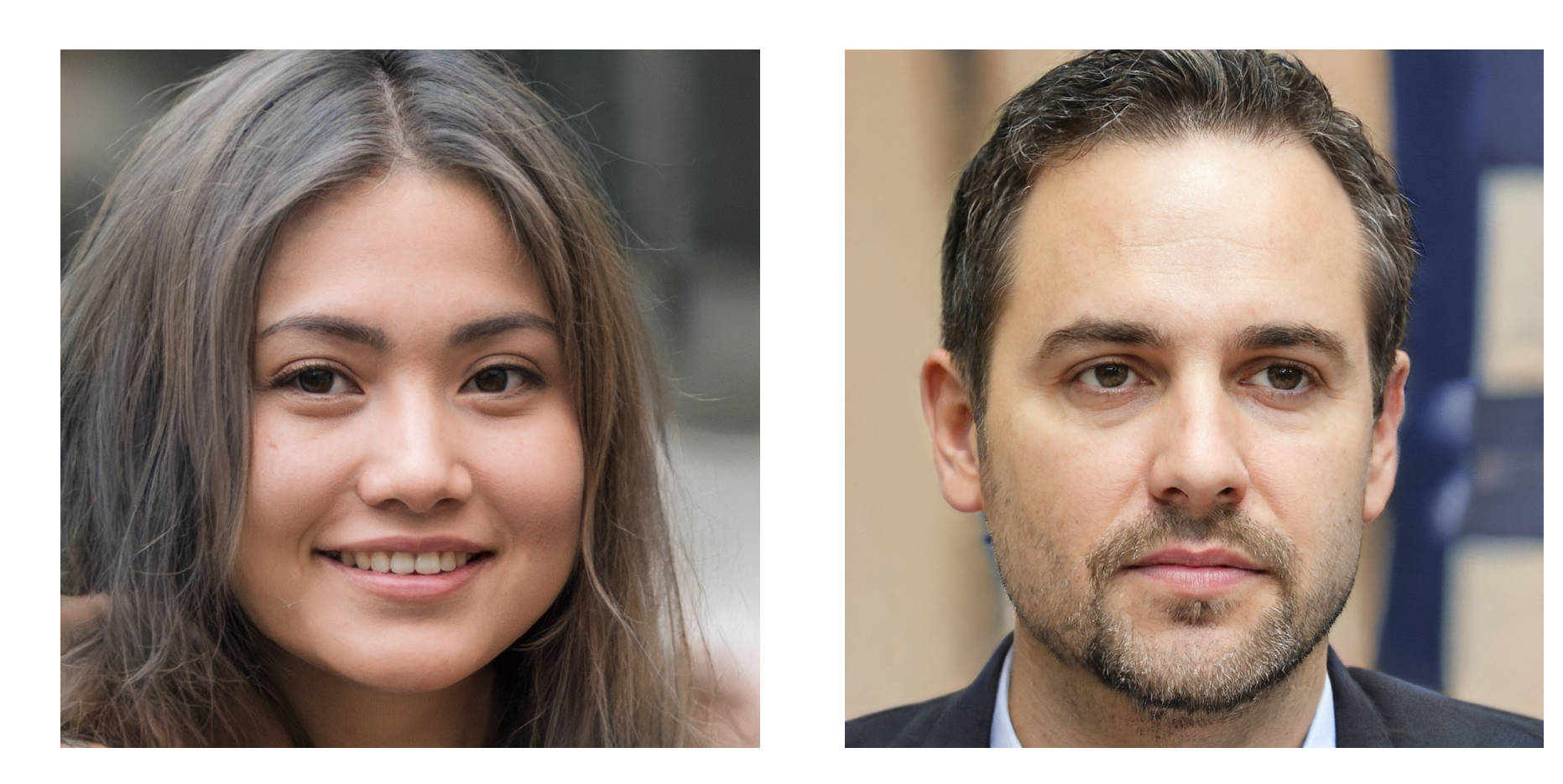

#### Try out [https://www.whichfaceisreal.com](https://www.whichfaceisreal.com/).

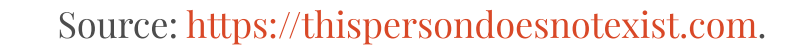

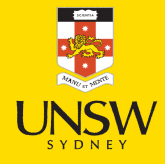

#### Example StyleGAN2-ADA outputs

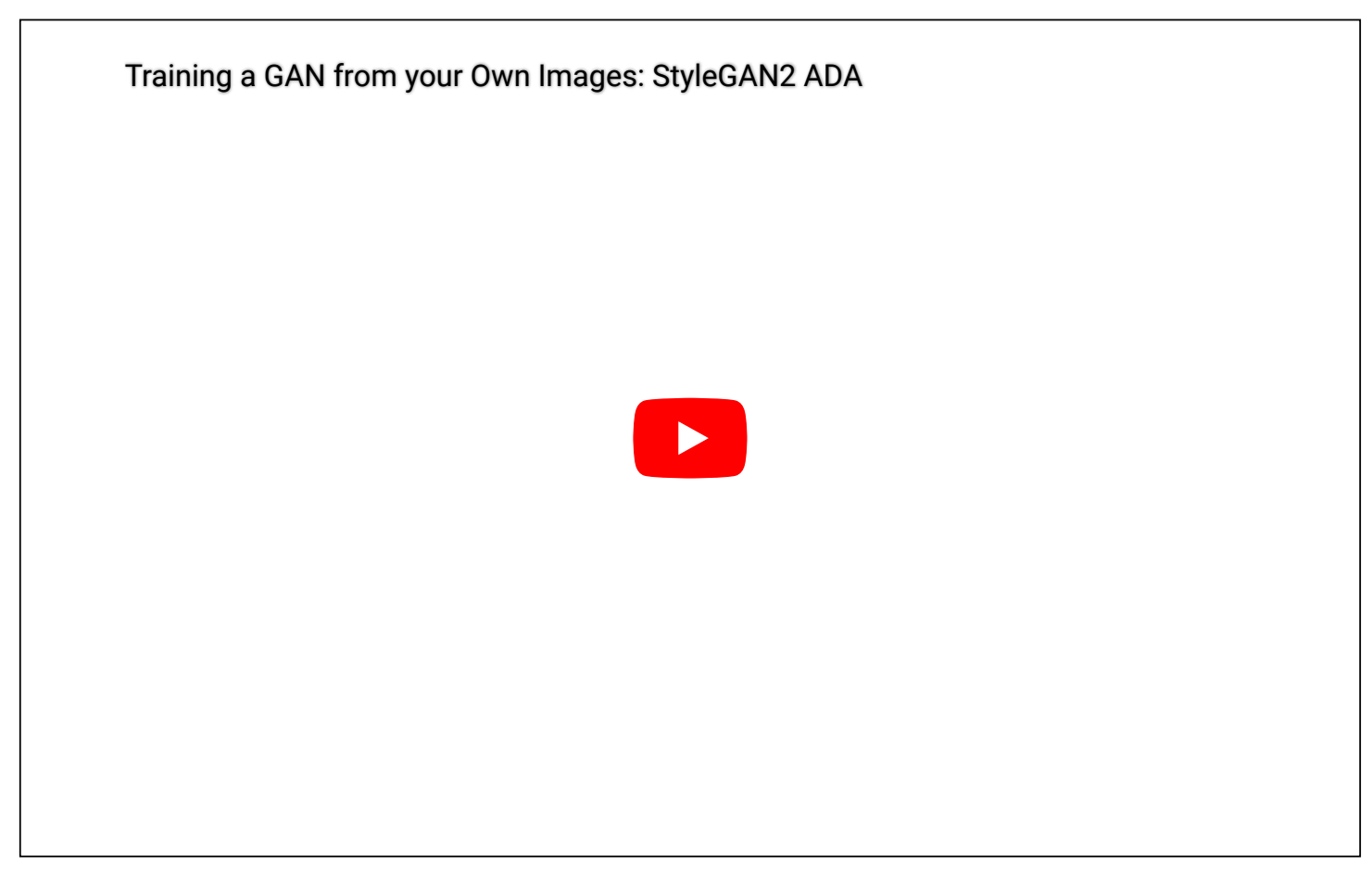

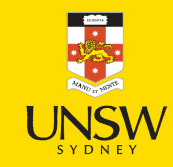

Source: Jeff Heaton (2021), Training a GAN from your Own Images: [StyleGAN2.](https://youtu.be/kbDd5lW6rkM)

#### GAN structure

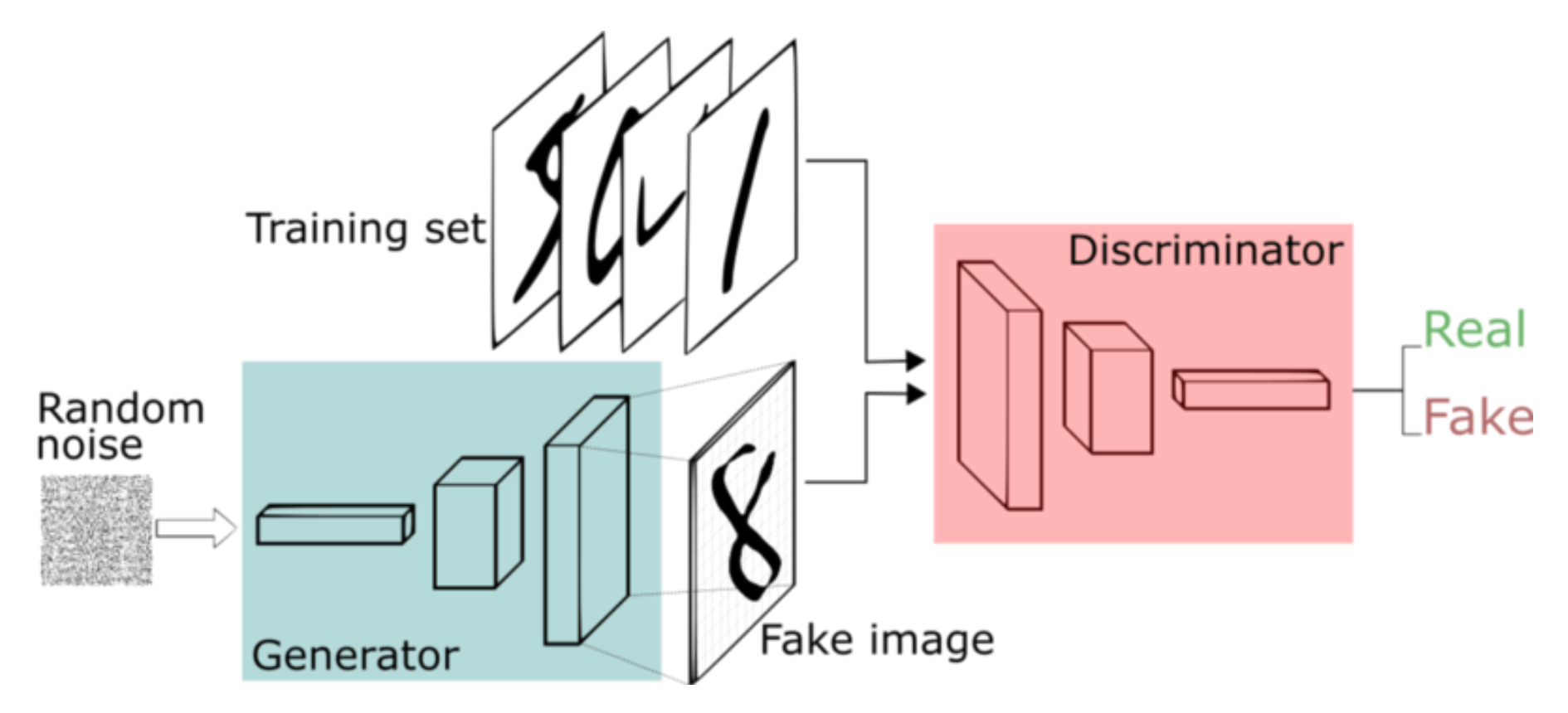

A schematic of a generative adversarial network.

'≂

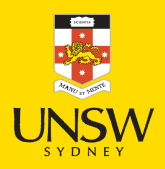

#### GAN intuition

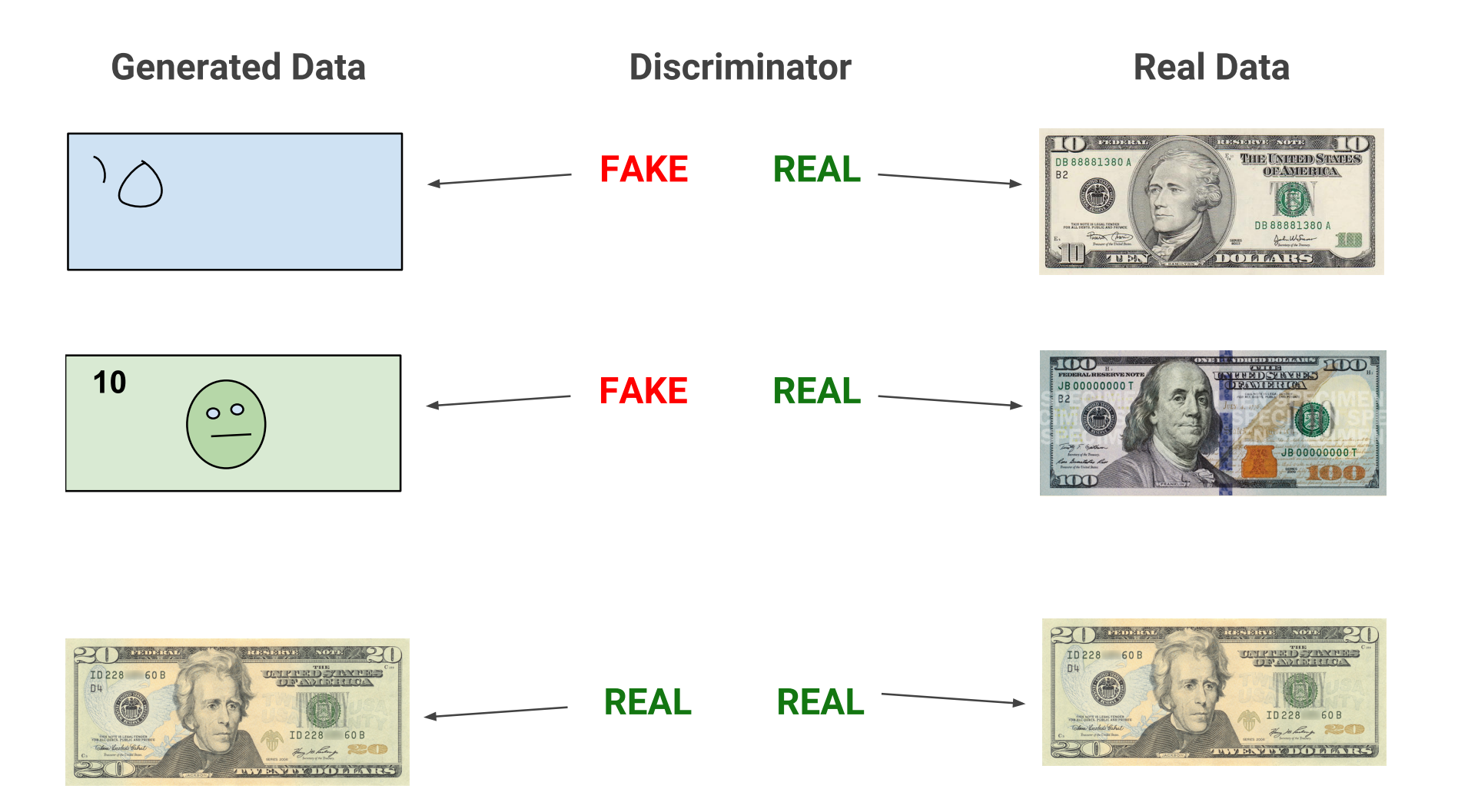

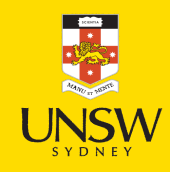

Source: Google Developers, Overview of GAN [Structure](https://developers.google.com/machine-learning/gan/gan_structure), Google Machine Learning Education.

#### Intuition about GANs

- A forger creates a fake Picasso painting to sell to an art dealer.
- The art dealer assesses the painting.

How they best each other:

- The art dealer is given both authentic paintings and fake paintings to look at. Later on, the validity his assessment is evaluated and he trains to become better at detecting fakes. Over time, he becomes increasingly expert at authenticating Picasso's artwork.
- The forger receives an assessment from the art dealer everytime he gives him a fake. He knows he has to perfect his craft if the art dealer can detect his fake. He becomes increasingly adept at imitating Picasso's style.

#### Generative adversarial networks

- A GAN is made up of two parts:
	- Generator network: the forger. Takes a random point in the latent space, and decodes it into a synthetic data/image.
	- Discriminator network (or adversary): the expert. Takes a data/image and decide whether it exists in the original data set (the training set) or was created by the generator network.

#### Discriminator

```
1 lrelu = layers.LeakyReLU(alpha=0.2)
\frac{2}{3}discriminator = keras.Sequential([
4
        \text{keras.Input}(\text{shape}=(28, 28, 1)),5
        layers.Conv2D(64, 3, strides=2, padding="same", activation=lrelu),
6
        layers.Conv2D(128, 3, strides=2, padding="same", activation=lrelu),
7
        layers.GlobalMaxPooling2D(),
8
        lavers.Dense(1)])
9
10 discriminator.summary()
```
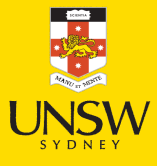

#### Generator

```
1 latent dim = 1282 generator = keras. Sequential([
3
       layers.Dense(7 * 7 * 128, input dim=latent dim, activation=lrelu),
4
       layers.Reshape((7, 7, 128)),
5
       layers.Conv2DTranspose(128, 4, strides=2, padding="same", activation=lrelu),
6
       layers.Conv2DTranspose(128, 4, strides=2, padding="same", activation=lrelu),
7
       layers.Conv2D(1, 7, padding="same", activation="sigmoid")])
8 generator.summary()
```
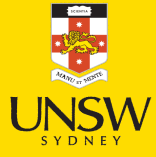

#### Lecture Outline

- Traditional GANs
- Training GANs
- Conditional GANs
- Image-to-image translation
- Problems with GANs
- Wasserstein GAN

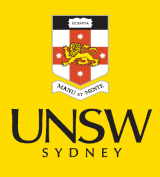

#### GAN cost functions

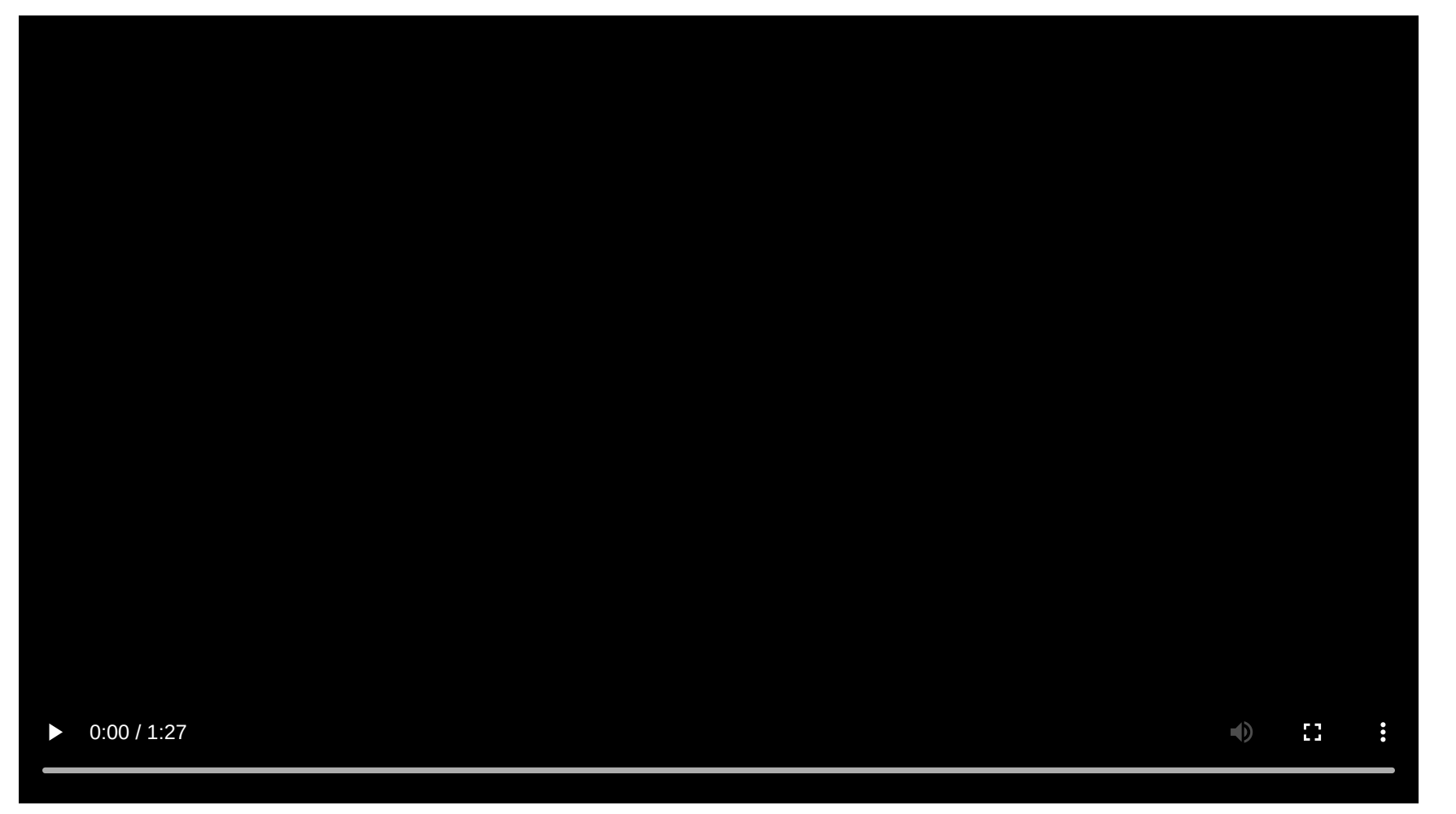

The loss function à la 3Blue1Brown.

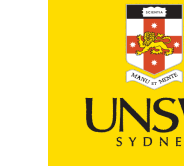

11 / 35

### GAN - Schematic process

First step: Training discriminator:

- Draw random points in the latent space (random noise).
- Use generator to generate data from this random noise.
- Mix generated data with real data and input them into the discriminator. The training targets are the correct labels of *real data* or fake data. Use discriminator to give feedback on the mixed data whether they are real or synthetic. Train *discriminator* to minimize the loss function which is the difference between the discriminator's feedback and the correct labels.

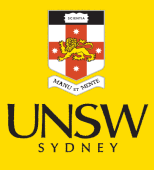

## GAN - Schematic process II

Second step: Training *generator*:

- Draw random points in the latent space and generate data with generator.
- Use *discriminator* to give feedback on the generated data. What the generator tries to achieve is to fool the discriminator into thinking all generated data are real data. Train generator to minimize the loss function which is the difference between the discriminator's feedback and the desired feedback: "All data are real data" (which is not true).

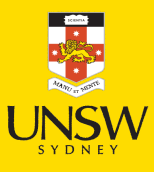

#### GAN - Schematic process III

- When training, the discriminator may end up dominating the generator because the loss function for training the discriminator tends to zero faster. In that case, try reducing the learning rate and increase the dropout rate of the discriminator.
- There are a few tricks for implementing GANS such as introducing stochasticity by adding random noise to the labels for the discriminator, using stride instead of pooling in the discriminator, using kernel size that is divisible by stride size, etc.

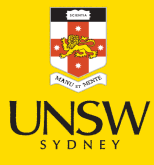

## Train step

```
1 # Separate optimisers for discriminator and generator.
 2 d optimizer = keras.optimizers.Adam(learning rate=0.0003)
3
   g optimizer = keras.optimizers.Adam(learning rate=0.0004)
\perp# Instantiate a loss function.
 6
   loss fn = keras.losses.BinaryCrossentropy(from logits=True)
 7<br>8    atf.function
 9 def train step(real images):
1
0
      # Sample random points in the latent space
1
1
      random latent vectors = tf.random.normal(shape=(batch size, latent dim))
1
2
      #
De
c
o
de
t
hem
to
fa
ke
image
s
1
3
      generated images = generator(random latent vectors)
1
4
      #
Com
b
in
e
t
hem
w
it
h
r
e
a
l
image
s
1
5
      combined images = tf.concat([generated images, real images], axis=0)
1
6
1
7
      # Assemble labels discriminating real from fake images
1
8
      labels = tf.concurrent(1
9
        tf.zeros((batch size, 1)),
2
0
        \text{tf.ones}((\text{real images}.\text{shape[0]}, 1))], \text{axis=0})2
1
2
2
      # Add random noise to the labels - important trick!
2
3
      labels += 0.05 * tf.random.uniform(labels.shape)2
4
2
5
      # Train the discriminator
2
6
      with tf.GradientTape() as tape:
2
7
        nradictione - diecriminator(combinad imagae)
```
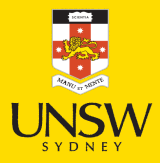

## Grab the data

```
1 # Prepare the dataset.
```

```
2 # We use both the training & test MNIST digits.
```

```
3 batch size = 64
```

```
4 (x train, ), (x test, ) = keras.datasets.mnist.load data()
```

```
5 all digits = np.concatenate([x \text{ train}, x \text{ test}]\)
```

```
6 all digits = all digits.astype("float32") / 255.0
```

```
\bar{z} all digits = np.reshape(all digits, (-1, 28, 28, 1))
```

```
8 dataset = tf.data.Dataset.from tensor slices(all digits)
```

```
9 dataset = dataset.shuffle(buffer size=1024).batch(batch size)
```

```
1
0
```

```
11 # In practice you need at least 20 epochs to generate nice digits.
```

```
12 epochs = 1
```

```
13 save dir = "./"
```
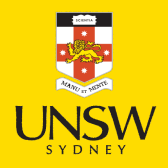

## Train the GAN

```
1 %%time
 2 for epoch in range(epochs):
3
     for step, real images in enumerate(dataset):
4
        # Train the discriminator & generator on one batch of real images.
5
       d loss, g loss, generated images = train step(real images)
6<br>7
        #
Logg
ing
.
8
       if step % 200 = 0:
9
          #
Pr
in
t
me
t
r
ic
s
1
0
          print(f"Discriminator loss at step {step}: {d loss:.2f}")
1
1
          print(f"Adversarial loss at step {step}: {g loss:.2f}")
1
2
          break # Remove this if really training the GAN
```
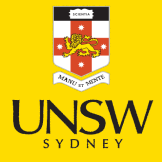

#### Lecture Outline

- Traditional GANs
- Training GANs

#### • Conditional GANs

- Image-to-image translation
- Problems with GANs
- Wasserstein GAN

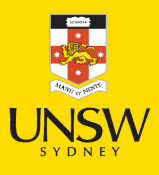

17 / 35

#### Unconditional GANs

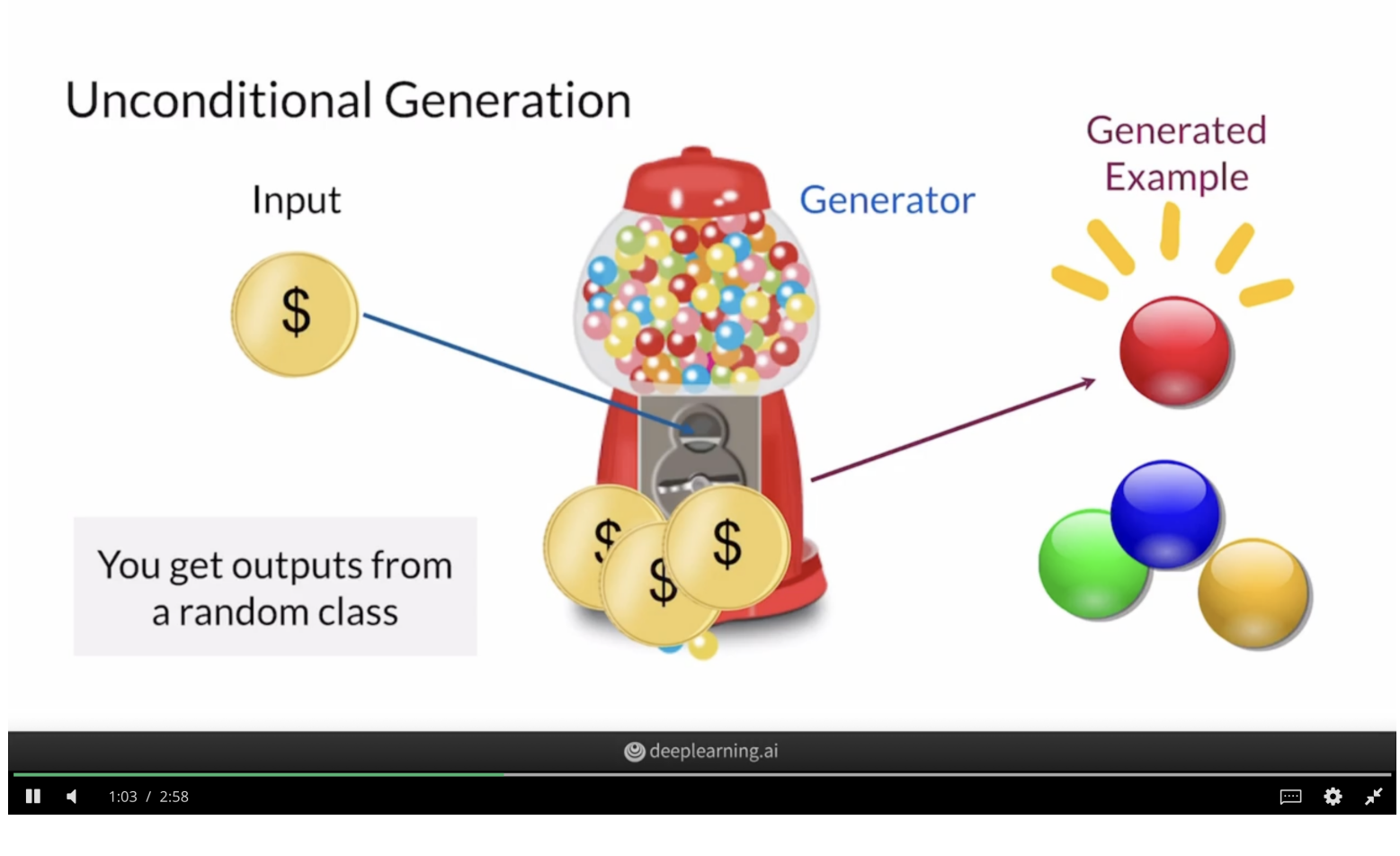

#### Analogy for an unconditional GAN

**JNSW** So**y⁄r**ce: Sharon Zhou, *Conditional Generation: Intuition* Build Basic Generative Adversarial Networks (Week 4), DeepLearning.AI on Course<mark>ral</mark>

#### Conditional GANs

#### **Conditional Generation**

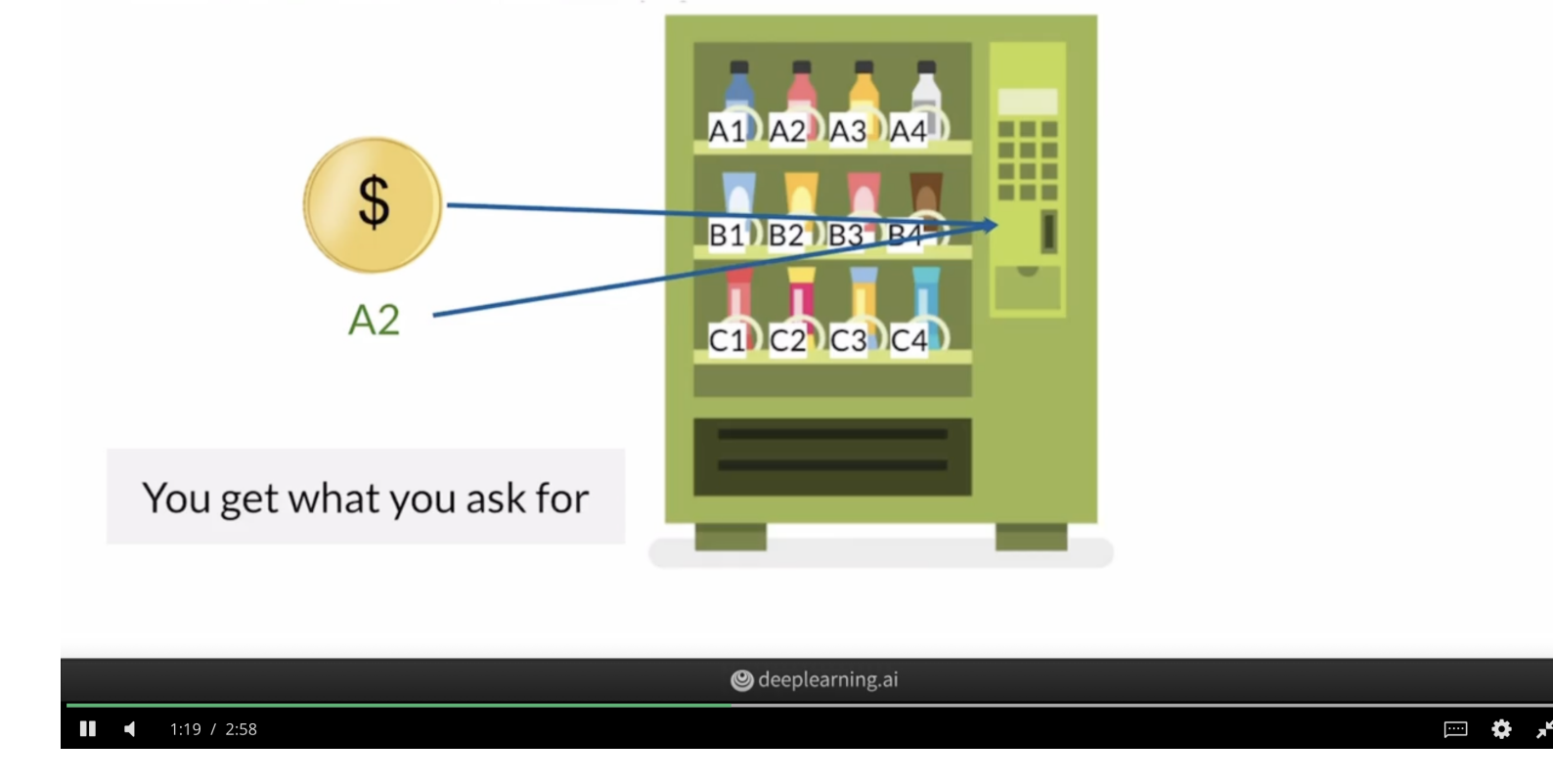

#### Analogy for a conditional GAN

So**ut**ce: Sharon Zhou, *Conditional Generation: Intuition* Build Basic Generative Adversarial Networks (Week 4), DeepLearning.AI on Course<mark>ra</mark>.

#### Hurricane example data

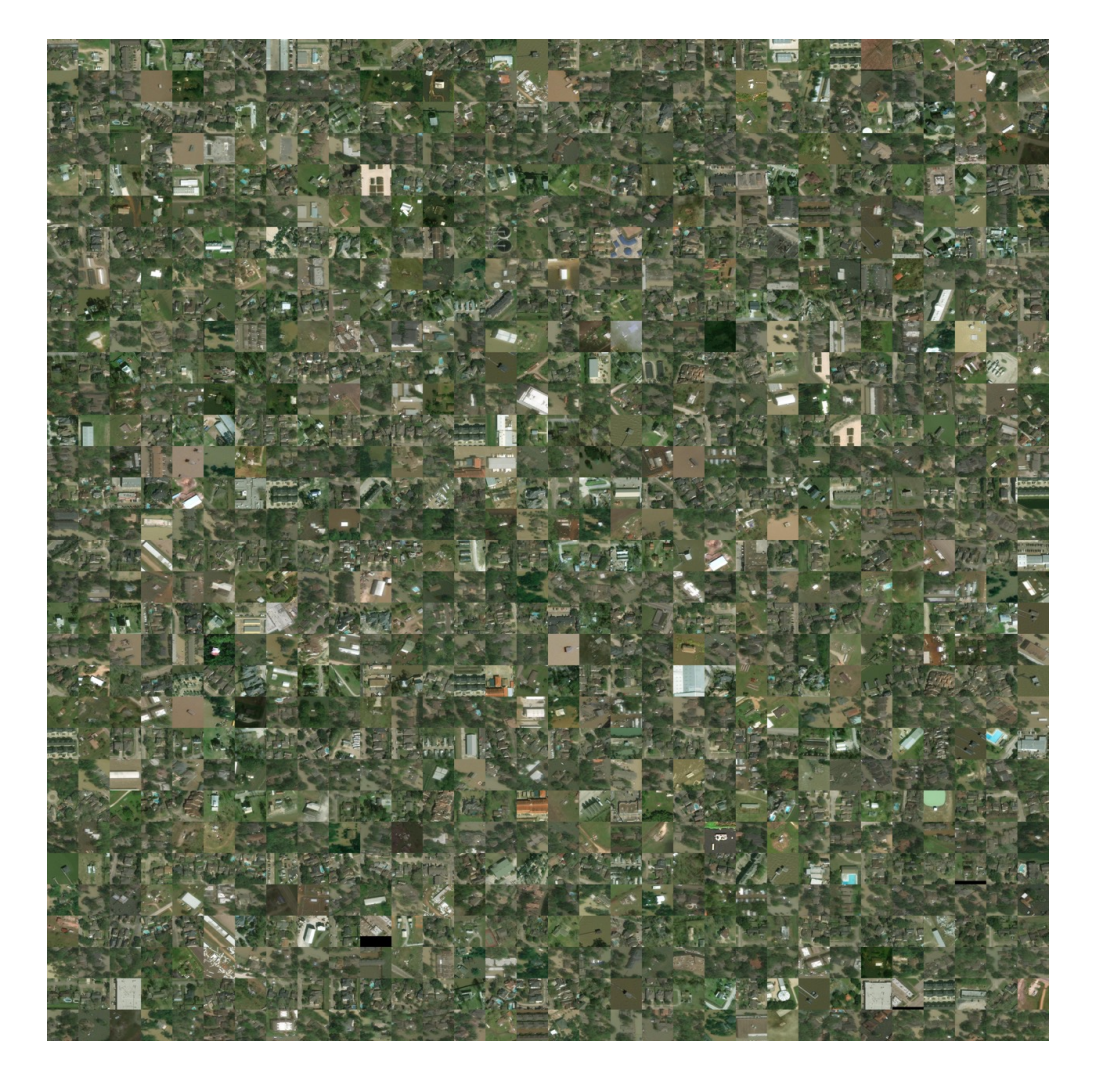

Original data

![](_page_22_Picture_3.jpeg)

#### Hurricane example

![](_page_23_Picture_1.jpeg)

Initial fakes

![](_page_23_Picture_4.jpeg)

#### Hurricane example (after 54s)

![](_page_24_Picture_1.jpeg)

Fakes after 1 iteration

#### Hurricane example (after 21m)

![](_page_25_Picture_1.jpeg)

Fakes after 100 kimg

![](_page_25_Picture_3.jpeg)

#### Hurricane example (after 47m)

![](_page_26_Picture_1.jpeg)

Fakes after 200 kimg

![](_page_26_Picture_3.jpeg)

#### Hurricane example (after 4h10m)

![](_page_27_Picture_1.jpeg)

Fakes after 1000 kimg

![](_page_27_Picture_3.jpeg)

20 / 35

#### Hurricane example (after 14h41m)

![](_page_28_Picture_1.jpeg)

Fakes after 3700 kimg

![](_page_28_Picture_3.jpeg)

#### Lecture Outline

- Traditional GANs
- Training GANs
- Conditional GANs
- Image-to-image translation
- Problems with GANs
- Wasserstein GAN

![](_page_29_Picture_7.jpeg)

#### Example: Deoldify images #1

![](_page_30_Picture_1.jpeg)

A deoldified version of the famous "Migrant Mother" photograph.

![](_page_30_Picture_3.jpeg)

Source: [Deoldify](https://github.com/jantic/DeOldify) package.

#### Example: Deoldify images #2

![](_page_31_Picture_1.jpeg)

A deoldified Golden Gate Bridge under construction.

![](_page_31_Picture_3.jpeg)

Source: [Deoldify](https://github.com/jantic/DeOldify) package.

## Example: Deoldify images #3

![](_page_32_Picture_1.jpeg)

![](_page_32_Picture_2.jpeg)

![](_page_32_Picture_5.jpeg)

## Explore the latent space

![](_page_33_Picture_1.jpeg)

![](_page_33_Picture_2.jpeg)

#### Generator can't generate everything

![](_page_34_Picture_1.jpeg)

Target Projection

#### Lecture Outline

- Traditional GANs
- Training GANs
- Conditional GANs
- Image-to-image translation
- Problems with GANs
- Wasserstein GAN

![](_page_35_Picture_7.jpeg)

## They are slow to train

StyleGAN2-ADA training times on V100s (1024x1024):

![](_page_36_Picture_172.jpeg)

![](_page_36_Picture_3.jpeg)

#### Uncertain convergence

Converges to a Nash equilibrium.. if at all.

![](_page_37_Figure_2.jpeg)

Figure 3: A simulation of our example for updating x to minimize  $xy$  and updating y to minimize  $-xy$ . The learning rate  $\eta = 0.1$ . With more iterations, the oscillation grows more and more unstable.

Analogy of minimax update failure.

![](_page_37_Picture_5.jpeg)

Source: Lilian Weng (2019), From GAN to WGAN, ArXiV.

#### Mode collapse

![](_page_38_Picture_1.jpeg)

int getRandomNumber()<br>{

}

return 4; // chosen by fair dice roll. // guaranteed to be random.

Example of mode collapse

![](_page_38_Picture_5.jpeg)

#### Generation is harder

![](_page_39_Figure_1.jpeg)

A schematic of a generative adversarial network.

- 1 # Separate optimisers for discriminator and generator.
- 2 d\_optimizer = keras.optimizers.Adam(learning\_rate=0.0003)
- 3 g\_optimizer = keras.optimizers.Adam(learning\_rate=0.0004)

![](_page_39_Picture_6.jpeg)

#### Advanced image layers

![](_page_40_Figure_1.jpeg)

Sources: Pröve (2017), An Introduction to different Types of [Convolutions](https://towardsdatascience.com/types-of-convolutions-in-deep-learning-717013397f4d) in Deep Learning, and Peltarion Knowledge Center, Global max [pooling](https://peltarion.com/knowledge-center/documentation/modeling-view/build-an-ai-model/blocks/global-max-pooling-2d) 2D.

### Vanishing gradients (I)

![](_page_41_Figure_1.jpeg)

When the discriminator is too good, vanishing gradients

Source: Sharon Zhou, Problem with BCE Loss, Build Basic Generative Adversarial Networks (Week 3), DeepLearning.AI on Coursera.

![](_page_41_Picture_4.jpeg)

#### Vanishing gradients (II)

#### **Vanishing Gradient** 4.3

When the discriminator is perfect, we are guaranteed with  $D(x) = 1, \forall x \in p_r$  and  $D(x) = 0, \forall x \in p_r$  $p_q$ . Therefore the loss function L falls to zero and we end up with no gradient to update the loss during learning iterations. Fig. 5 demonstrates an experiment when the discriminator gets better, the gradient vanishes fast.

As a result, training a GAN faces an dilemma:

- If the discriminator behaves badly, the generator does not have accurate feedback and the loss function cannot represent the reality.
- If the discriminator does a great job, the gradient of the loss function drops down to close to zero and the learning becomes super slow or even jammed.

This dilemma clearly is capable to make the GAN training very tough.

5

Vanishing gradients

Source: Lilian Weng (2019), From GAN to WGAN, ArXiV.

![](_page_42_Picture_12.jpeg)

#### Lecture Outline

- Traditional GANs
- Training GANs
- Conditional GANs
- Image-to-image translation
- Problems with GANs
- Wasserstein GAN

![](_page_43_Picture_7.jpeg)

#### We're comparing distributions

Trying to minimise the distance between the distribution of generated samples and the *distribution* of real data.

Vanilla GAN is equivalent to minimising the Jensen–Shannon Divergence between the two.

An alternative distance between distributions is the Wasserstein distance.

![](_page_44_Picture_4.jpeg)

#### Discriminator Critic

Critic  $D:$  Input  $\to \mathbb{R}$  how "authentic" the input looks. It can't discriminate real from fake exactly.

Critic's goal is

$$
\max_{D\in\mathscr{D}}\mathbb{E}[D(X)]-\mathbb{E}[D(G(Z))]
$$

where we  $\mathscr D$  is space of 1-Lipschitz functions. Either use gradient clipping or penalise gradients far from 1:

$$
\max_D \mathbb{E}[D(X)] - \mathbb{E}[D(G(Z))] + \lambda \mathbb{E}\Big[ ( \big|\big|\nabla D\big|\big| - 1)^2 \Big].
$$

![](_page_45_Picture_6.jpeg)

#### Schematic

![](_page_46_Figure_1.jpeg)

Figure 1: WGAN Schema. The arrows represent the flow of the training process.

#### Wasserstein

![](_page_46_Picture_4.jpeg)

Source: Côté et al. (2020), Synthesizing Property & Casualty Ratemaking Datasets using Generative Adversarial Networks, Working Paper?.

#### Links

- Dongyu Liu (2021), TadGAN: Time Series Anomaly [Detection](https://youtu.be/jIDj2dhU99k) Using Generative [Adversarial](https://youtu.be/jIDj2dhU99k) Networks
- Jeff Heaton (2022), GANs for Tabular Synthetic Data [Generation](https://youtu.be/yujdA46HKwA) (7.5)
- Jeff Heaton (2022), GANs to Enhance Old [Photographs](https://youtu.be/0OTd5GlHRx4) Deoldify (7.4)